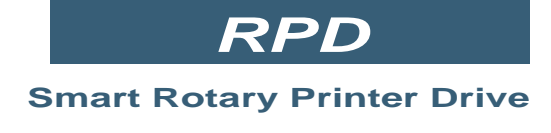

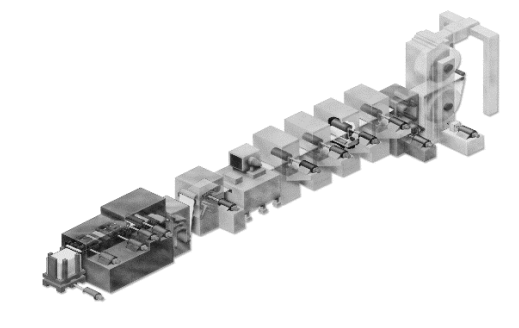

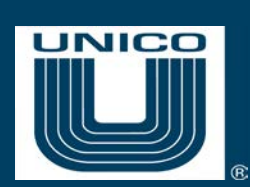

**Overview** The RPD<sup>™</sup> drive controls a rotary printer for corrugated, paper, and other nonmetallic web applications. Specifically engineered printing application software embedded within the drive eliminates the need for an external controller. When used in conjunction with a programmable logic controller (PLC), the drive forms a powerful automation work cell that can be easily integrated with other Unico automation cells to build a complete processing line control system. The drive can also be configured to stand alone with discrete I/O and a dedicated HMI. Embedded control reduces system complexity while taking full advantage of the exceptional performance, flexibility, and ease of use of Unico drives.

# **Features Printing Modes**

The rotary printer control prints on a continuous web or on precut fed sheets. Three different modes offer the choice of printing relative to a leading-edge sheet sensor, relative to registration marks using a mark detector to scan the web, or at a settable repeat interval. Windowing features minimize spurious mark errors during registration printing.

## **Cyclic or Constant -Velocity Modes**

Master/slave control simulates line shafting and can replace traditional mechanical gearing in constant-velocity applications. A cyclic mode allows single or multiple printing plates per revolution of the cylinder, giving the flexibility to run repeat registers longer than the register repeat length of the machine.

## **Dynamic Register Correction**

A dynamic correction feature ensures repeated registration on the fly, eliminating the traditional trial and error as well as the associated scrap. In constant-velocity mode, this feature may or may not be used depending upon the web and printing dies on the cylinder. Small corrections are possible within the revolution when the printing dies are not in contact with the web or where there is minimal contact without web or die damage. In cyclic mode, correction is automatic and occurs during disengaged angle(s) of the printing plates on the cylinder. The maximum correction per cylinder revolution is a scalable variable.

### **Simulators**

Simulation tools facilitate setting up, testing, and troubleshooting a rotary printer system. A line simulator makes it possible to run the printer without material by simulating material feedback. A mark detector simulator provides marks at a specified separation to allow testing in print-to-mark or repeat print modes.

## **Micro Advance/Retard Adjustment**

A micro adjust feature compensates for errors caused by slippage or register mark variation.

 *RPD*

*Smart Rotary Printer Drive*

# *RPD*

#### **Features Maximum Line Velocity Calculations**

*(continued)*

# The program calculates the maximum velocity at which the line can operate in

cyclic mode. The velocity is computed using a number of parameters that describe the angles of engagement and number of stops per revolution of the print cylinder.

## **Cam Outputs**

Software-generated programmable limit switch (PLS) outputs replace mechanical cams by electronically following the position of the print cylinder. These cams can be used to trigger/cycle external devices with each cylinder revolution at settable angles.

## **Communications Protocols**

The drive supports a variety of serial communication protocols for connecting to virtually any PLC or HMI. The drive can also operate in a stand-alone mode using the built-in keypad/display with an ANSI protocol connection to a simple serial display unit.

- ControlNet EtherCAT CANopen
	- -
	-
- 
- 
- CC-Link Profibus DeviceNet
- Ethernet ProfiNet Modbus RTU
- **Inputs & Outputs**

All inputs and outputs are user-enabled and are mapped to hardware I/O points to allow customization of the control. They are also accessible through a high speed serial communication link.

### **Inputs**

# **Outputs**

• motor on • no fault • no warning • manual • auto • reference • at position • cut error • line too fast • at goto position • at auto off position • batch complete • early warning • missed mark • open window

- motor on **•** motor on **•** no ref warning
- fault reset
- motor thermal ok
- motor blower ok
- jog forward
- goto position
- goto auto off
- auto
- order change
- follow source
- dereference
- 
- cut to mark
- skip mark
- set window
- cut to mark
	- forward motion
- thermal warning
- motor rms warning
- cam 1
- cam 2
- cam 3
- $\bullet$  cam  $\Lambda$
- cam 5
- cam 6
	- cam 7
	- cam 8
	-

- advance offset • retard offset
- reference

262.504.7396 f[a](http://www.unicous.com/)[x](http://www.unicous.com/en/offices.html)

262.886.5678 main www.unicous.com

Contact: converting@unicous.com

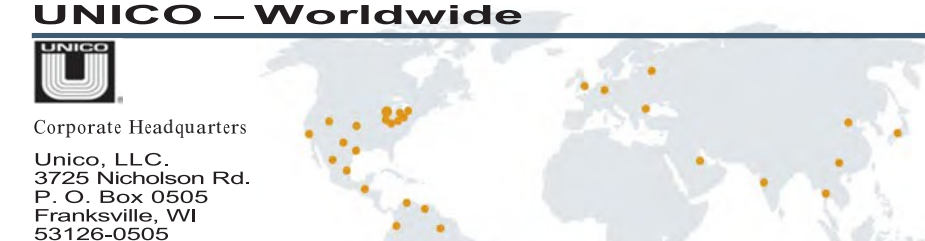

*All trade designations are provided without reference to the rights of their respective owners.*

*Specifications subject to change without notice.* 8218.1 01/19

Unico is a leading global innovator of [motion-control](http://www.unicous.com/en/offices.html) solutions for industry. Founded in 1967, the company develops, manufactures, and services variable-speed drives, application-engineered drive products, integrated drive systems, and ancillary products that improve operations by increasing productivity, safety, and equipment life while lowering energy and maintenance costs.

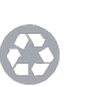